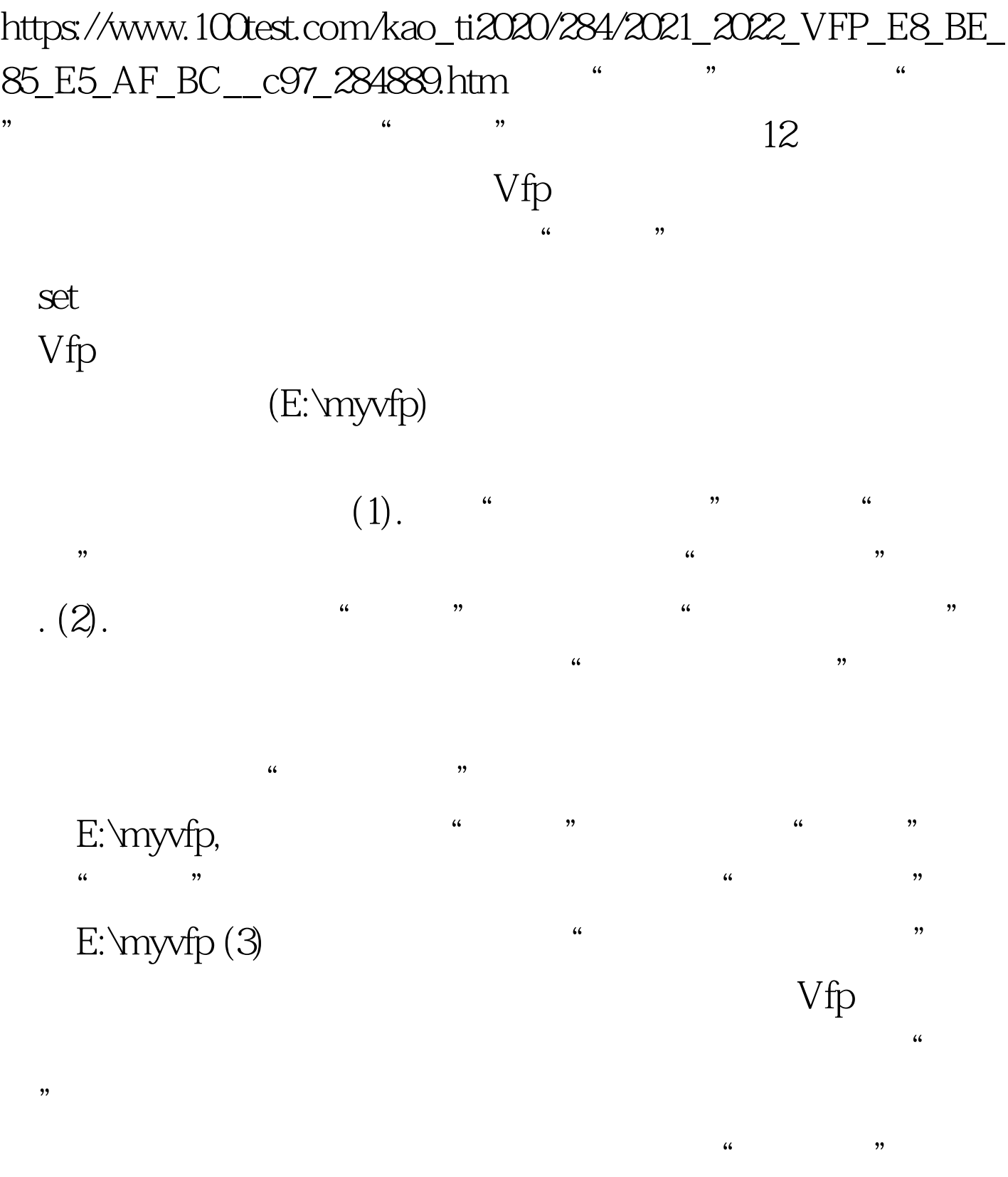

 $\mathcal{R}$ 

e:\myvfp,

set set default to

set default to e:\myvfp, e:\myvfp,

c:\windows

c:\windows, Set default to c:\windows

100Test www.100test.com